# **quarry Documentation**

*Release 1.5.1*

**Barney Gale**

**Feb 24, 2020**

## **Contents**

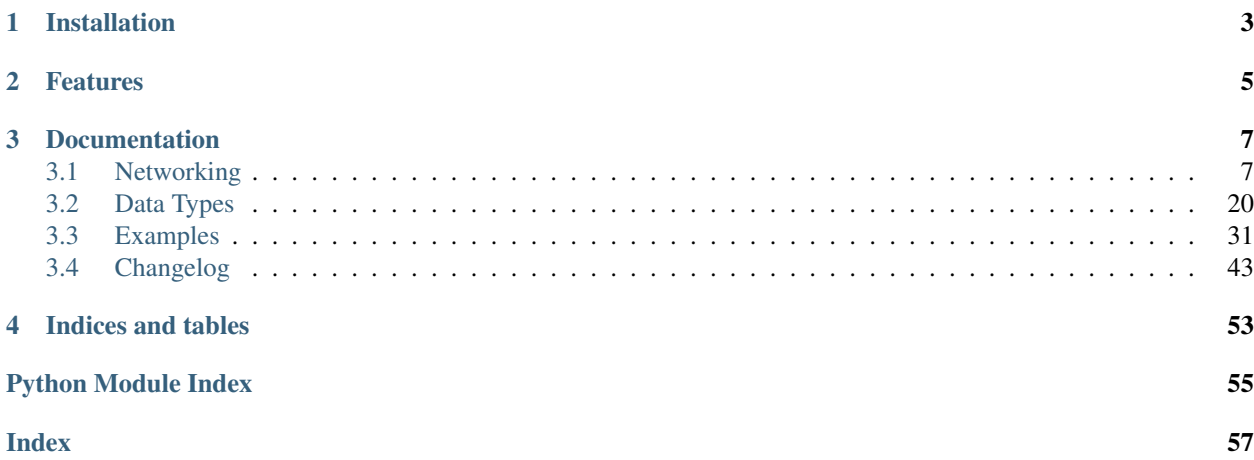

Quarry is a Python library that implements the [Minecraft protocol.](http://wiki.vg/Protocol) It allows you to write special purpose clients, servers and proxies.

Installation

<span id="page-6-0"></span>Use pip to install quarry:

**\$** pip install quarry

## Features

- <span id="page-8-0"></span>• Supports Minecraft versions 1.7 through 1.15.2
- Supports Python 2.7 and 3.5+
- Built upon twisted and cryptography
- Exposes base classes and hooks for implementing your own client, server or proxy
- Implements many Minecraft data types, such as NBT, Anvil, chunk sections, command graphs and entity metadata
- Implements the design of the protocol packet headers, modes, compression, encryption, login/session, etc.
- Implements all packets in "init", "status" and "login" modes
- Does *not* implement most packets in "play" mode it is left up to you to hook and implement the packets you're interested in

## **Documentation**

## <span id="page-10-1"></span><span id="page-10-0"></span>**3.1 Networking**

## **3.1.1 Writing a Client**

A client is generally made up of three parts:

- A [Profile](#page-11-0) or [OfflineProfile](#page-11-1) object, representing the Minecraft account to use.
- A subclass of [ClientFactory](#page-15-0). Client factories don't do a lot; simply pass a profile to its initializer and then call  $connect$  (). You may also want to subclass from twisted's [ReconnectingClientFactory](http://twistedmatrix.com/documents/current/api/twisted.internet.protocol.ReconnectingClientFactory.html)
- A subclass of [ClientProtocol](#page-16-0). This represents your connection to the server.

See also:

*[Factories and Protocols](#page-14-0)*

### **Skeleton Client**

By default quarry proceeds through the authentication process and then switches into the "play" protocol mode. The skeleton client below will receive world data from the server, but as it does not send any position updates it will be disconnected by the server after a few seconds. Please see the *[Examples](#page-34-0)* for less silly clients.

```
from twisted.internet import defer, reactor
from quarry.net.client import ClientFactory, ClientProtocol
from quarry.auth import Profile
class ExampleClientProtocol(ClientProtocol):
   pass
class ExampleClientFactory(ClientFactory):
```

```
protocol = ExampleClientProtocol
@defer.inlineCallbacks
def main():
   print("logging in...")
   profile = yield Profile.from_credentials(
        "someone@somewhere.com", "p4ssw0rd")
   factory = ExampleClientFactory(profile)
   print("connecting...")
   factory = yield factory.connect("localhost", 25565)
   print("connected!")
if name == " main ":
   main()
    reactor.run()
```
#### <span id="page-11-2"></span>**Offline Profiles**

Use an *[OfflineProfile](#page-11-1)* if you only need to log into offline-mode servers:

```
from quarry.net.auth import OfflineProfile
profile = OfflineProfile("Notch")
```
<span id="page-11-1"></span>**class** quarry.net.auth.**OfflineProfile**

**\_\_init\_\_**(*display\_name='quarry'*)

```
classmethod from_display_name(display_name)
```
For compatibility with the from methods on  $Proofile$ , this method returns a Deferred that immediately fires with a constructed *[OfflineProfile](#page-11-1)* object.

### **Online Profiles**

Quarry also provides a number of methods for logging in to the Mojang session servers. Each of these returns a [Deferred](http://twistedmatrix.com/documents/current/api/twisted.internet.defer.Deferred.html) that will fire with a [Profile](#page-11-0) object when login succeeds. Defining a callback and then calling Profile.from\_credentials(...).addCallback(myfunc) is one approach, but it's usually cleaner to use [inlineCallbacks,](http://twistedmatrix.com/documents/current/api/twisted.internet.defer.inlineCallbacks.html) as in the first example.

<span id="page-11-0"></span>**class** quarry.net.auth.**Profile**(*client\_token*, *access\_token*, *display\_name*, *uuid*)

**to\_file**(*profiles\_path=None*) **classmethod from\_credentials**(*email*, *password*) **classmethod from\_token**(*client\_token*, *access\_token*, *display\_name*, *uuid*) **classmethod from\_file**(*display\_name=None*, *uuid=None*, *profiles\_path=None*)

### **3.1.2 Writing a Server**

A server is generally made up of two parts:

- A subclass of [ServerFactory](#page-15-2). Under normal circumstances only one ServerFactory is instantiated. This object represents your game server as a whole.
- A subclass of  $ServerProtocol$ . Each object represents a connection with a client.

#### See also:

*[Factories and Protocols](#page-14-0)*

### **Skeleton Server**

By default quarry takes clients through the authentication process and then switches into the "play" protocol mode. Normally at this point you would implement  $player\_joined()$  to either disconnect the client or start the process of spawning the player. In the skeleton server below we don't do either, which leaves the client on the "Logging in. . . " screen. Please see the *[Examples](#page-34-0)* for less pointless servers.

```
from twisted.internet import reactor
from quarry.net.server import ServerFactory, ServerProtocol
class ExampleServerProtocol(ServerProtocol):
   pass
class ExampleServerFactory(ClientFactory):
   protocol = ExampleServerProtocol
factory = ExampleServerFactory()
factory.listen('127.0.0.1', 25565)
reactor.run()
```
### **3.1.3 Writing a Proxy**

A quarry proxy has five main parts:

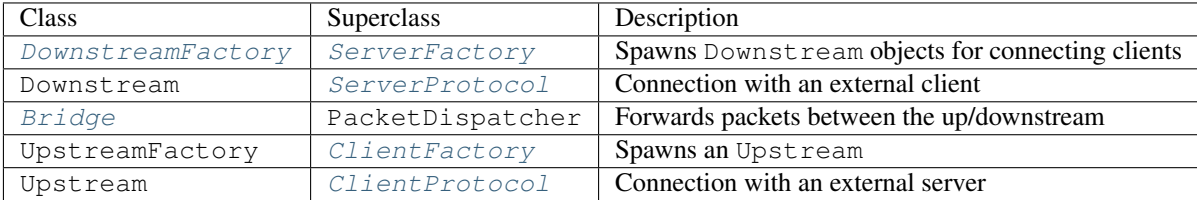

In ASCII art:

```
+--------+ +--------------------------------+ +--------+
| mojang | ----> | QUARRY | ----> | mojang |
| client | <---- | downstream | bridge | upstream | <---- | server |
               +--------+ +--------------------------------+ +--------+
```
Typically the [Bridge](#page-14-1) and [DownstreamFactory](#page-13-0) are customized.

When the user connects, the  $DownstreamFactory$  creates a Downstream object to communicate with the external client. If we're running in online-mode, we go through server-side auth with mojang.

Once the user is authed, we spawn a UpstreamFactory, which makes a connection to the external server and spawns an Upstream to handle it. If requested we go through client-side auth.

<span id="page-13-1"></span>At this point both endpoints of the proxy are authenticated and switched to "play" mode. The  $Bridq$ e assumes responsibility for passing packets between the endpoints. Proxy business logic is typically implemented by defining packet handlers in a [Bridge](#page-14-1) subclass, much like in client and server *[protocols](#page-14-0)*. Unlike clients and servers, the method name must include the packet direction before its name, e.g.:

```
# Hook server-to-client keep alive
def packet_upstream_tab_complete(self, buff):
   # Unpack the packet
   p_text = buff.unpack_string()
    # Do a custom thing
   if p_text.startswith("/msg"):
       return # Drop the packet
    # Forward the packet
   buff.restore()
    self.upstream.send_packet("tab_complete", buff.read())
```
If a packet is hooked but not explicitly forwarded it is effectively dropped. Unhooked packets are handled by  $Bri\,dg$ . [packet\\_unhandled\(\)](#page-14-2), which forwards packets by default.

#### **Skeleton Proxy**

The proxy below will do online-mode authentication with a client connecting on port 25565, then connect in offline mode to a server running on port 25566 and begin exchanging packets via the bridge.

```
from twisted.internet import reactor
from quarry.net.proxy import DownstreamFactory, Bridge
class ExampleBridge(Bridge):
    pass
def main(argv):
   factory = DownstreamFactory()
    factory.bridge_class = ExampleBridge
   factory.\text{connect} host = "127.0.0.1"
    factory.connect_port = 25566
    factory.listen("127.0.0.1", 25565)
    reactor.run()
if __name__ == "__main__":
    import sys
    main(sys.argv[1:])
```
#### **Downstream Factories**

```
class quarry.net.proxy.DownstreamFactory
    quarry.net.server.ServerFactory. Additional attributes:
    bridge_class = <class 'quarry.net.proxy.Bridge'>
    connect_host = None
    connect_port = None
```
#### <span id="page-14-3"></span>**Bridges**

```
class quarry.net.proxy.Bridge(downstream_factory, downstream)
     This class exchanges packets between the upstream and downstream.
```
**upstream\_factory\_class = <class 'quarry.net.proxy.UpstreamFactory'>**

```
log_level = 20
```
**logger = None**

**downstream\_factory = None**

**downstream = None**

**upstream\_profile = None**

**upstream\_factory = None**

```
upstream = None
```
#### **make\_profile**()

Returns the profile to use for the upstream connection. By default, use an offline profile with the same display name as the remote client.

#### **connect**()

Connect to the remote server.

#### **downstream\_ready**()

Called when the downstream is waiting for forwarding to begin. By default, this method begins a connection to the remote server.

#### **upstream\_ready**()

Called when the upstream is waiting for forwarding to begin. By default, enables forwarding.

#### **downstream\_disconnected**()

Called when the connection to the remote client is closed.

#### **upstream\_disconnected**()

Called when the connection to the remote server is closed.

#### **enable\_forwarding**()

Enables forwarding. Packet handlers in the Upstream and Downstream cease to be called, and all packets are routed via the Bridge. This method is called by upstream\_ready() by default.

#### **enable\_fast\_forwarding**()

Enables fast forwarding. Quarry passes network data between endpoints without decoding packets, and therefore all packet handlers cease to be called. Both parts of the proxy must be operating at the same compression threshold. This method is not called by default.

#### **packet\_received**(*buff*, *direction*, *name*)

Called when a packet is received a remote. Usually this method dispatches the packet to a method named packet\_<direction>\_<packet name>, or calls [packet\\_unhandled\(\)](#page-14-2) if no such methods exists. You might want to override this to implement your own dispatch logic or logging.

#### <span id="page-14-2"></span>**packet\_unhandled**(*buff*, *direction*, *name*)

Called when a packet is received that is not hooked. The default implementation forwards the packet.

## <span id="page-14-0"></span>**3.1.4 Factories and Protocols**

### <span id="page-15-10"></span>**Factories**

<span id="page-15-7"></span>Factories represent your minecraft server or client as a whole. Normally only one factory is created.

Client factories require a [Profile](#page-11-0) object to be supplied to the initializer. Use the [ClientFactory.connect\(\)](#page-15-1) method to connect. If force\_protocol\_version is not defined, this method will make two connections to the server; the first is used to establish the server's protocol version.

```
class quarry.net.client.ClientFactory(profile=None)
```

```
protocol
```
alias of [ClientProtocol](#page-16-0)

```
__init__(profile=None)
```
<span id="page-15-1"></span>**connect**(*host*, *port=25565*)

#### <span id="page-15-6"></span>**force\_protocol\_version = None**

**get\_buff\_type**(*protocol\_version*) Gets a buffer type for the given protocol version.

<span id="page-15-9"></span>Server factories are used to customize server-wide behaviour. Use  $listen()$  to listen for connections. A set of all associated [ServerProtocol](#page-16-1) objects is available as [players\(\)](#page-15-4).

#### <span id="page-15-2"></span>**class** quarry.net.server.**ServerFactory**

```
protocol
    alias of ServerProtocol
motd = 'A Minecraft Server'
max_players = 20
icon_path = None
online_mode = True
prevent_proxy_connections = True
compression_threshold = 256
auth_timeout = 30
__init__()
players = None
listen(host, port=25565)
force_protocol_version = None
get_buff_type(protocol_version)
    Gets a buffer type for the given protocol version.
```
#### <span id="page-15-8"></span><span id="page-15-4"></span><span id="page-15-3"></span>**Protocols**

<span id="page-15-5"></span>Protocols represent a connection to a remote minecraft server or client. For most common usages, clients have only one protocol active at any given time. In protocols you can define packet handlers or override methods in order to respond to events.

#### <span id="page-16-7"></span>**class** quarry.net.protocol.**Protocol**

Minecraft protocol implementation common to both clients and servers. You should not subclass from this class, but rather subclass from one of the three classes below.

The methods/attributes given below relate specifically to quarry; the rest are given in the *Connection*, *Authentication* and *Packets* sections further on.

```
factory = None
    A reference to the factory
```
**logger = None** The logger for this protocol.

```
ticker = None
    A reference to a Ticker instance.
```

```
class quarry.net.server.ServerProtocol(factory, remote_addr)
     This class represents a connection with a client
```

```
class quarry.net.client.ClientProtocol(factory, remote_addr)
     This class represents a connection to a server
```
**class** quarry.net.client.**SpawningClientProtocol**(*factory*, *remote\_addr*)

### **Connection**

Override the [connection\\_made\(\)](#page-16-2), [connection\\_lost\(\)](#page-16-3) and [connection\\_timed\\_out\(\)](#page-16-4) methods to handle connection events. The remote's IP address is available as the remote addr attribute.

In servers, [connect\\_host](#page-16-6) stores the hostname the client reported that it connected to; this can be used to implement virtual hosting.

```
Protocol.connection made()
     Called when the connection is established
```

```
Protocol.connection_lost(reason=None)
     Called when the connection is lost
```

```
Protocol.connection_timed_out()
     Called when the connection has been idle too long
```
<span id="page-16-5"></span>Protocol.**remote\_addr = None** The IP address of the remote.

<span id="page-16-6"></span>ServerProtocol.**connect\_host = None** ServerProtocol.**connect\_port = None**

Protocol.**close**(*reason=None*) Closes the connection

Protocol.**closed = False**

#### **Authentication**

Override the [auth\\_ok\(\)](#page-17-1) and [auth\\_failed\(\)](#page-17-2) methods to handle an authentication outcome. In servers, the player's display name can be obtained as  $display_name$ , with  $display_name\_confirmed$  being set to True when authentication is successful. In clients, the in-use profile is available as  $self.factory.profile$ .

<span id="page-17-8"></span>Override the player joined () and player  $left($ ) methods to respond to a player entering "play" mode (via the authentication process) or quitting the game from "play" mode. You can check the player's current status via [in\\_game](#page-17-6)

<span id="page-17-1"></span>Protocol.**auth\_ok**(*data*) Called when auth with mojang succeeded (online mode only)

<span id="page-17-2"></span>Protocol.**auth\_failed**(*err*) Called when auth with mojang failed (online mode only)

```
ServerProtocol.display_name = None
```

```
ServerProtocol.display_name_confirmed = False
```

```
Protocol.player_joined()
     Called when the player joins the game
```
<span id="page-17-5"></span>Protocol.**player\_left**() Called when the player leaves the game

<span id="page-17-6"></span>Protocol.**in\_game = False**

### **Packets**

Call [send\\_packet\(\)](#page-17-7) to send a packet:

```
# Add a diamond sword to the first hotbar slot
window id = 0slot_id = 36item_id = 276self.send_packet("set_slot",
    self.buff_type.pack('bh', window_id, slot_id) +
    self.buff_type.pack_slot(item_id))
```
To construct the payload, call static methods on  $Buffer$ . A reference to this class is available as self.buff\_type.

To receive a packet, implement a method in your subclass of [ClientProtocol](#page-16-0) or [ServerProtocol](#page-16-1) with a name like packet\_<packet name>:

```
def packet_update_health(self, buff):
   health = buffer.unpack('f')
    food = buffer.unpack_variant()saturation = buff.unpack('f')
```
#### See also:

#### *[Packet Names](#page-19-0)*.

You are passed a [Buffer](#page-23-1) instance, which contains the payload of the packet. If you hook a packet, you should ensure you read the entire payload.

Packet dispatching can be customized. If you override  $packet\_unhandled()$  you can handle any packets without a matching packet\_<packet name> handler. If you override  $packet\_received()$ , you can replace the entire packet\_<packet name> dispatching.

```
Protocol.send_packet(name, *data)
     Sends a packet to the remote.
```
#### <span id="page-18-4"></span>Protocol.**buff\_type = None**

Usually a reference to a  $Buffer$  class. This is useful when constructing a packet payload for use in [send\\_packet\(\)](#page-17-7)

<span id="page-18-2"></span>Protocol.**packet\_received**(*buff*, *name*)

Called when a packet is received from the remote. Usually this method dispatches the packet to a method named packet  $\leq$  packet name>, or calls packet unhandled() if no such methods exists. You might want to override this to implement your own dispatch logic or logging.

<span id="page-18-1"></span>Protocol.**packet\_unhandled**(*buff*, *name*)

Called when a packet is received that is not hooked. The default implementation silently discards the packet.

Protocol.**log\_packet**(*prefix*, *name*) Logs a packet at debug level

Protocol.**get\_packet\_name**(*ident*)

```
Protocol.get_packet_ident(name)
```
### <span id="page-18-3"></span>**Ticking**

To register delayed or repeating callbacks, call methods on the [Ticker](#page-18-0) object available as self.ticker.

<span id="page-18-0"></span>**class** quarry.net.ticker.**Ticker**(*logger*)

```
tick = 0
```
The current tick

```
interval = 0.05
```
Interval between ticks, in seconds

```
max_lag = 40
```
Maximum number of delayed ticks before they're all skipped

#### **start**()

Start running the tick loop.

**stop**()

Stop running the tick loop.

**add\_loop**(*interval*, *callback*) Repeatedly run a callback.

Parameters

- **interval** The interval in ticks
- **callback** The callback to run

Returns An instance providing a stop() method

**add\_delay**(*delay*, *callback*)

Run a callback after a delay.

#### Parameters

- **delay** The delay in ticks
- **callback** The callback to run

Returns An instance providing stop() and restart() methods

#### <span id="page-19-1"></span>**remove**(*task*)

Removes a task, effectively cancelling it.

Parameters **task** – The task to remove

#### **remove\_all**()

Removes all registered tasks, effectively cancelling them.

## <span id="page-19-0"></span>**3.1.5 Packet Names**

See the [Minecraft Coalition Wiki](http://wiki.vg/Protocol) for a details on every packet.

### **Minecraft 1.15.2**

- acknowledge\_player\_digging (downstream)
- advancement\_tab (upstream)
- advancements (downstream)
- animation (downstream, upstream)
- attach\_entity (downstream)
- block\_action (downstream)
- block\_break\_animation (downstream)
- block\_change (downstream)
- block\_metadata\_request (upstream)
- block\_metadata\_response (downstream)
- boss\_bar (downstream)
- camera (downstream)
- change\_game\_state (downstream)
- chat\_message (downstream, upstream)
- chunk\_data (downstream)
- click\_window (upstream)
- client\_settings (upstream)
- client\_status (upstream)
- close\_window (downstream, upstream)
- collect\_item (downstream)
- combat\_event (downstream)
- confirm\_transaction (downstream, upstream)
- craft\_recipe\_request (upstream)
- craft\_recipe\_response (downstream)
- crafting book data (upstream)
- creative\_inventory\_action (upstream)
- declare commands (downstream)
- declare\_recipes (downstream)
- destroy\_entities (downstream)
- disconnect (downstream)
- display scoreboard (downstream)
- edit book (upstream)
- effect (downstream)
- enchant\_item (upstream)
- entity (downstream)
- entity\_action (upstream)
- entity\_effect (downstream)
- entity\_equipment (downstream)
- entity\_head\_look (downstream)
- entity\_look (downstream)
- entity\_look\_and\_relative\_move (downstream)
- entity metadata (downstream)
- entity\_metadata\_request (upstream)
- entity\_properties (downstream)
- entity\_relative\_move (downstream)
- entity\_sound\_effect (downstream)
- entity\_status (downstream)
- entity\_teleport (downstream)
- entity\_velocity (downstream)
- explosion (downstream)
- face\_player (downstream)
- handshake (upstream)
- held\_item\_change (downstream, upstream)
- join\_game (downstream)
- keep\_alive (downstream, upstream)
- lock\_difficulty (upstream)
- login\_disconnect (downstream)
- login\_encryption\_request (downstream)
- login\_encryption\_response (upstream)
- login\_plugin\_request (downstream)
- login\_plugin\_response (upstream)
- login\_set\_compression (downstream)
- login start (upstream)
- login\_success (downstream)
- map (downstream)
- multi\_block\_change (downstream)
- name\_item (upstream)
- named sound effect (downstream)
- open\_book (downstream)
- open\_horse\_window (downstream)
- open\_sign\_editor (downstream)
- open\_window (downstream)
- particle (downstream)
- pick\_item (upstream)
- player (upstream)
- player\_abilities (downstream, upstream)
- player\_block\_placement (upstream)
- player digging (upstream)
- player\_list\_header\_footer (downstream)
- player\_list\_item (downstream)
- player\_look (upstream)
- player\_position (upstream)
- player\_position\_and\_look (downstream, upstream)
- plugin\_message (downstream, upstream)
- remove\_entity\_effect (downstream)
- resource pack send (downstream)
- resource\_pack\_status (upstream)
- respawn (downstream)
- scoreboard\_objective (downstream)
- select\_advancement\_tab (downstream)
- select\_trade (upstream)
- server\_difficulty (downstream)
- set\_beacon\_effect (upstream)
- set\_cooldown (downstream)
- set\_difficulty (upstream)
- set\_experience (downstream)
- set\_passengers (downstream)
- set\_slot (downstream)
- sound\_effect (downstream)
- spawn\_experience\_orb (downstream)
- spawn\_global\_entity (downstream)
- spawn\_mob (downstream)
- spawn\_object (downstream)
- spawn\_painting (downstream)
- spawn\_player (downstream)
- spawn\_position (downstream)
- spectate (upstream)
- statistics (downstream)
- status\_ping (upstream)
- status\_pong (downstream)
- status\_request (upstream)
- status\_response (downstream)
- steer\_boat (upstream)
- steer vehicle (upstream)
- stop\_sound (downstream)
- tab\_complete (downstream, upstream)
- tags (downstream)
- teams (downstream)
- teleport\_confirm (upstream)
- time\_update (downstream)
- title (downstream)
- trade\_list (downstream)
- unload chunk (downstream)
- unlock\_recipes (downstream)
- update\_block\_entity (downstream)
- update\_command\_block (upstream)
- update\_command\_block\_minecart (upstream)
- update\_health (downstream)
- update\_jigsaw\_block (upstream)
- update\_light (downstream)
- update\_score (downstream)
- update\_sign (upstream)
- update structure block (upstream)
- update\_view\_distance (downstream)
- <span id="page-23-6"></span>• update view position (downstream)
- use\_entity (upstream)
- use\_item (upstream)
- vehicle\_move (downstream, upstream)
- window items (downstream)
- window property (downstream)
- world\_border (downstream)

## <span id="page-23-0"></span>**3.2 Data Types**

### <span id="page-23-5"></span>**3.2.1 Buffers**

Quarry implements Minecraft's data types by way of the  $Buffer$  class.

When quarry reads a packet, it stores its payload in a buffer object and passes the buffer to a packet handler. The packet handler then unpacks the payload, which usually made up of multiple fields of differing types. You can read from the front of the buffer via the  $Buffer$ . read() method or any of the unpack\_ $\star$ () methods listed below

Buffers also provide a number of static methods that pack data into a byte string. These are named like  $pack\_*().$ 

When *unpacking* data you work with a buffer *object*, whereas when packing data you work with a buffer *type*. A reference to the buffer type is available from  $Protocol$  objects as self.buff\_type.

<span id="page-23-2"></span><span id="page-23-1"></span>**class** quarry.types.buffer.**Buffer**(*data=None*)

```
registry = <quarry.types.registry.OpaqueRegistry object>
```
An object that encodes/decodes IDs, such as blocks and items.

**add**(*data*)

Add some bytes to the end of the buffer.

**discard**()

Discards the entire buffer contents.

**classmethod pack**(*fmt*, *\*fields*)

Pack *fields* into a struct. The format accepted is the same as for struct.pack().

- **classmethod pack\_array**(*fmt*, *array*) Packs *array* into a struct. The format accepted is the same as for struct.pack().
- <span id="page-23-3"></span>**classmethod pack\_block**(*block*, *packer=None*) Packs a block.
- **classmethod pack\_chat**(*message*) Pack a Minecraft chat message.
- <span id="page-23-4"></span>**classmethod pack\_chunk\_section**(*blocks*, *block\_lights=None*, *sky\_lights=None*) Packs a chunk section. The supplied argument should be an instance of quarry.types.chunk. BlockArray.
- **classmethod pack\_command\_node**(*node*, *nodes*) Packs a command node.
- **classmethod pack\_command\_node\_properties**(*parser*, *properties*) Packs the properties of an argument command node.

```
classmethod pack_commands(root_node)
    Packs a command graph.
classmethod pack_direction(direction)
    Packs a direction.
classmethod pack_entity_metadata(metadata)
    Packs entity metadata.
classmethod pack_ingredient(ingredient)
    Packs a crafting recipe ingredient alternation.
classmethod pack_json(obj)
    Serialize an object to JSON and pack it to a Minecraft string.
classmethod pack_nbt(tag=None)
    Packs an NBT tag
classmethod pack_optional(packer, val)
    Packs a boolean indicating whether val is None. If not, packer (val) is appended to the returned string.
classmethod pack_optional_varint(number)
    Packs an optional varint.
classmethod pack_packet(data, compression_threshold=-1)
    Unpacks a packet frame. This method handles length-prefixing and compression.
classmethod pack_particle(kind, data=None)
    Packs a particle.
classmethod pack_pose(pose)
    Packs a pose.
classmethod pack_position(x, y, z)
    Packs a Position.
classmethod pack_recipe(name, type, **recipe)
    Packs a crafting recipe.
classmethod pack_rotation(x, y, z)
    Packs a rotation.
classmethod pack_slot(item=None, count=1, tag=None)
    Packs a slot.
classmethod pack_string(text)
    Pack a varint-prefixed utf8 string.
classmethod pack_uuid(uuid)
    Packs a UUID.
classmethod pack_varint(number, max_bits=32)
    Packs a varint.
classmethod pack_villager(kind, profession, level)
    Packs villager data.
read(length=None)
    Read length bytes from the beginning of the buffer, or all bytes if length is None
restore()
    Restores the buffer contents to its state when save() was last called.
```
#### <span id="page-25-5"></span>**save**()

Saves the buffer contents.

#### **unpack**(*fmt*)

Unpack a struct. The format accepted is the same as for  $struct$ .unpack().

#### **unpack\_array**(*fmt*, *length*)

Unpack an array struct. The format accepted is the same as for struct.unpack().

#### <span id="page-25-0"></span>**unpack\_block**(*unpacker=None*) Unpacks a block.

**unpack\_chat**() Unpack a Minecraft chat message.

#### <span id="page-25-2"></span>**unpack\_chunk\_section**(*overworld=True*)

Unpacks a chunk section. Returns a sequence of length 4096 (16x16x16).

#### **unpack\_command\_node**()

Unpacks a command node.

#### **unpack\_command\_node\_properties**(*parser*)

Unpacks the properties of an argument command node.

#### **unpack\_commands**(*resolve\_redirects=True*)

Unpacks a command graph.

If *resolve* redirects is  $True$  (the default), the returned structure may contain contain circular references, and therefore cannot be serialized to JSON (or similar). If it is False, all node redirect information is stripped, resulting in a directed acyclic graph.

#### **unpack\_direction**()

Unpacks a direction.

#### <span id="page-25-1"></span>**unpack\_entity\_metadata**()

Unpacks entity metadata.

#### **unpack\_ingredient**()

Unpacks a crafting recipe ingredient alternation.

#### **unpack\_json**()

Unpack a Minecraft string and interpret it as JSON.

#### <span id="page-25-4"></span>**unpack\_nbt**()

Unpacks NBT tag(s).

#### **unpack\_optional**(*unpacker*)

Unpacks a boolean. If it's True, return the value of unpacker(). Otherwise return None.

#### **unpack\_optional\_varint**()

Unpacks an optional varint.

#### **unpack\_packet**(*cls*, *compression\_threshold=-1*)

Unpacks a packet frame. This method handles length-prefixing and compression.

#### <span id="page-25-3"></span>**unpack\_particle**()

Unpacks a particle. Returns an (kind, data) pair.

## **unpack\_pose**()

Unpacks a pose.

## **unpack\_position**()

Unpacks a position.

<span id="page-26-2"></span>**unpack\_recipe**() Unpacks a crafting recipe.

**unpack\_rotation**() Unpacks a rotation

<span id="page-26-0"></span>**unpack\_slot**() Unpacks a slot.

**unpack\_string**() Unpack a varint-prefixed utf8 string.

**unpack\_uuid**() Unpacks a UUID.

**unpack\_varint**(*max\_bits=32*) Unpacks a varint.

<span id="page-26-1"></span>**unpack\_villager**() Unpacks villager data.

#### **Protocol Versions**

Some data types vary between Minecraft versions. Quarry automatically sets the buff\_type attribute of Protocol instance to an appropriate buffer class when the protocol version becomes known.

#### **Minecraft 1.7**

Support for Minecraft  $1.7 +$  is implemented in the Buffer 1  $\frac{7}{7}$  class.

### **Minecraft 1.9**

Support for Minecraft 1.9+ is implemented in the Buffer1\_9 class.

#### Changes from 1.7:

- pack\_chunk\_section() and unpack\_chunk\_section() added.
- pack\_entity\_metadata() and unpack\_entity\_metadata() modified.

#### **Minecraft 1.13**

Support for Minecraft 1.13+ is implemented in the Buffer1\_13 class.

Changes from 1.9:

- pack\_commands() and unpack\_commands() added.
- pack\_particle() and unpack\_particle() added.
- pack\_recipes() and unpack\_recipes() added.
- pack\_chunk\_section\_palette() and unpack\_chunk\_section\_palette() modified.
- pack\_slot() and unpack\_slot() modified.
- pack\_entity\_metadata() and unpack\_entity\_metadata() modified.

### <span id="page-27-1"></span>**Minecraft 1.13.2**

Support for Minecraft 1.13.2+ is implemented in the Buffer1\_13\_2 class.

Changes from 1.13:

• pack\_slot() and unpack\_slot() modified.

#### **Minecraft 1.14**

Support for Minecraft 1.14+ is implemented in the Buffer1\_14 class.

#### Changes from 1.13.2:

- pack\_villager() and unpack\_villager() added.
- pack\_optional\_varint() and unpack\_optional\_varint() added.
- pack\_pose() and unpack\_pose() added.
- pack\_chunk\_section() and unpack\_chunk\_section() modified.
- pack\_position() and unpack\_position() modified.
- pack\_entity\_metadata() and unpack\_entity\_metadata() modified.
- pack\_particle() and unpack\_particle() modified.
- pack\_recipes() and unpack\_recipes() modified.

## **3.2.2 Registry**

Quarry can be told to encode/decode block, item and other information by setting the [registry](#page-23-2) attribute on the in-use buffer. This can be set directly or by deriving a subclass and customizing  $get\_buffer_ftype($ . The registry affects the following methods:

- [unpack\\_slot\(\)](#page-26-0) and [pack\\_slot\(\)](#page-24-2)
- [unpack\\_block\(\)](#page-25-0) and [pack\\_block\(\)](#page-23-3)
- [unpack\\_entity\\_metadata\(\)](#page-25-1) and [pack\\_entity\\_metadata\(\)](#page-24-3)
- [unpack\\_chunk\\_section\(\)](#page-25-2) and [pack\\_chunk\\_section\(\)](#page-23-4)
- [unpack\\_villager\(\)](#page-26-1) and [pack\\_villager\(\)](#page-24-4)
- [unpack\\_particle\(\)](#page-25-3) and [pack\\_particle\(\)](#page-24-5)

<span id="page-27-0"></span>All registry objects have the following methods:

Registry.**encode**(*kind*, *obj*) Encodes a thing to an integer ID.

```
Registry.decode(kind, val)
     Decodes a thing from an integer ID.
```

```
Registry.encode_block(obj)
     Encodes a block to an integer ID.
```

```
Registry.decode_block(val)
     Decodes a block from an integer ID.
```
<span id="page-28-5"></span>Registry.**is\_air\_block**(*obj*) Returns true if the given object is considered air for lighting purposes.

Quarry supports the following registry types:

```
class quarry.types.registry.OpaqueRegistry(max_bits)
     Registry that passes IDs through unchanged. This is the default.
```
**class** quarry.types.registry.**BitShiftRegistry**(*max\_bits*) Registry implementing the Minecraft 1.7 - 1.12 bit-shift format for blocks.

Blocks decode to a (block\_id, metadata) pair. Items pass through unchanged.

<span id="page-28-2"></span>**class** quarry.types.registry.**LookupRegistry**(*blocks*, *registries*) Registry implementing a dictionary lookup, recommended for 1.13+.

Blocks decode to a dict where the only guaranteed key is u'name'. Items decode to a str name.

Use the from  $\exists$  iar() or from  $\exists$  son() class methods to load data from the official server.

#### **classmethod from\_jar**(*jar\_path*)

Create a LookupRegistry from a Minecraft server jar file. This method generates JSON files by running the Minecraft server like so:

java -cp minecraft\_server.jar net.minecraft.data.Main --reports

It then feeds the generated JSON files to from\_json().

```
classmethod from_json(reports_path)
```
Create a LookupRegistry from JSON files generated by the official server.

## <span id="page-28-4"></span>**3.2.3 Chat Messages**

<span id="page-28-0"></span>Minecraft chat is implemented in the [Message](#page-28-0) class.

```
class quarry.types.chat.Message(value)
     Represents a Minecraft chat message.
```
**classmethod from\_buff**(*buff*)

**to\_bytes**()

**classmethod from\_string**(*string*)

**to\_string**(*strip\_styles=True*)

Minecraft uses a JSON format to represent chat messages; this method retrieves a plaintext representation, optionally including styles encoded using old-school chat codes (U+00A7 plus one character).

```
classmethod strip_chat_styles(text)
```
### <span id="page-28-3"></span>**3.2.4 Blocks and Chunks**

Minecraft uses tightly-packed arrays to store data like light levels, heightmaps and block data. Quarry can read and write these formats in both [Chunk Data](http://wiki.vg/Protocol#Chunk_Data) packets and .mca files. Two classes are available for working with this data:

<span id="page-28-1"></span>**class** quarry.types.chunk.**PackedArray**(*storage*, *sector\_width*, *value\_width*, *fresh*)

This class provides support for an array where values are tightly packed into a number of bits (such as 4 bits for light or 9 bits for height).

All operations associated with fixed-size mutable sequences are supported, such as slicing.

<span id="page-29-0"></span>Internally data is stored as a bit array with contiguous values, starting at the leftmost bits. Serializing to/from bytes is achieved by performing bitwise reversals of values and sectors; these reversals are deferred until access to packed values is needed.

Several constructors are available for specific uses of packed arrays:

- Light data used 4-bit values and 8-bit sectors
- Height data uses 9-bit values and 64-bit sectors
- Block data uses 64-bit sectors

#### **storage = None**

The bitstring. BitArray object used for storage.

#### **sector\_width = None**

The width in bits of sectors. Used in (de)serialization.

#### **value\_width = None**

The width in bits of values.

#### **fresh = None**

Whether this array is new and empty

#### **twiddled = None**

Whether this array is contiguous (assumes non-empty, non-aligned)

**classmethod empty**(*length*, *sector\_width*, *value\_width*) Creates an empty array.

#### **classmethod empty\_light**()

Creates an empty array suitable for storing light data.

## **classmethod empty\_block**()

Creates an empty array suitable for storing block data.

#### **classmethod empty\_height**() Creates an empty array suitable for storing height data.

**classmethod from\_bytes**(*bytes*, *sector\_width*, *value\_width=None*) Deserialize a packed array from the given bytes.

#### **classmethod from\_light\_bytes**(*bytes*)

Deserialize a packed array from the given light data bytes.

**classmethod from\_block\_bytes**(*bytes*, *value\_width=None*) Deserialize a packed array from the given block data bytes.

#### **classmethod from\_height\_bytes**(*bytes*)

Deserialize a packed array from the given height data bytes.

#### **to\_bytes**()

Serialize this packed array to bytes.

#### **init\_storage**()

Initializes the storage by performing bitwise reversals.

You should not need to call this method.

#### **purge**(*value\_width*)

Re-initialize the storage to use a different value width, destroying stored data in the process.

You should not need to call this method.

#### <span id="page-30-2"></span>**is\_empty**()

Returns true if this packed array is entirely zeros.

**class** quarry.types.chunk.**BlockArray**(*storage*, *palette*, *registry*, *non\_air=-1*)

This class provides support for block arrays. It wraps a [PackedArray](#page-28-1) object and implements block encoding/decoding, palettes, and counting of non-air blocks for lighting purposes. It stores precisely 4096 (16x16x16) values.

All operations associated with fixed-size mutable sequences are supported, such as slicing.

A palette is used when there are fewer than 256 unique values; the value width varies from 4 to 8 bits depending on the size of the palette, and is automatically adjusted upwards as necessary. Use  $repack()$  to reclaim space by eliminating unused entries.

When 256 or more unique values are present, the palette is unused and values are stored directly.

```
storage = None
```
The [PackedArray](#page-28-1) object used for storage.

```
palette = None
```
List of encoded block values. Empty when palette is not used.

```
registry = None
```
The *Registry* object used to encode/decode blocks

```
classmethod empty(registry, non_air=-1)
    Creates an empty block array.
```

```
classmethod from_bytes(bytes, palette, registry, non_air=-1, value_width=None)
     Deserialize a block array from the given bytes.
```
#### <span id="page-30-1"></span>**classmethod from\_nbt**(*section*, *registry*, *non\_air=-1*)

Creates a block array that uses the given NBT section tag as storage for block data and the palette. Minecraft 1.13+ only.

#### **to\_bytes**()

Serialize this block array to bytes.

```
is_empty()
```
Returns true if this block array is entirely air.

```
non_air
```
The number of non-air blocks

#### <span id="page-30-0"></span>**repack**(*reserve=None*)

Re-packs internal data to use the smallest possible bits-per-block by eliminating unused palette entries. This operation is slow as it walks all blocks to determine the new palette.

#### **Packets**

On the client side, you can unpack a [Chunk Data](http://wiki.vg/Protocol#Chunk_Data) packet as follows:

```
def packet_chunk_data(self, buff):
   x, z, full = buffer.unpack('ii?')
   bitmask = buff.unpack_varint()
   heightmap = buff.unpack_nbt() # added in 1.14biomes = buff.unpack_array('I', 1024) if full else None # changed in 1.15
   sections_length = buff.unpack_varint()
   sections = buff.unpack_chunk(bitmask)
   block_entities = [buff.unpack_nbt() for _ in range(buff.unpack_varint())]
```
On the server side:

```
def send_chunk(self, x, z, full, heightmap, sections, biomes, block_entities):
   sections_data = self.bt.pack_chunk(sections)
   self.send_packet(
        'chunk_data',
       self.bt.pack('ii?', x, z, full),
       self.bt.pack_chunk_bitmask(sections),
       self.bt.pack_nbt(heightmap), # added in 1.14
       self.bt.pack_array('I', biomes) if full else b'', # changed in 1.15
       self.bt.pack_varint(len(sections_data)),
       sections_data,
       self.bt.pack_varint(len(block_entities)),
       b''.join(self.bt.pack_nbt(entity) for entity in block_entities))
```
The variables used in these examples are as follows:

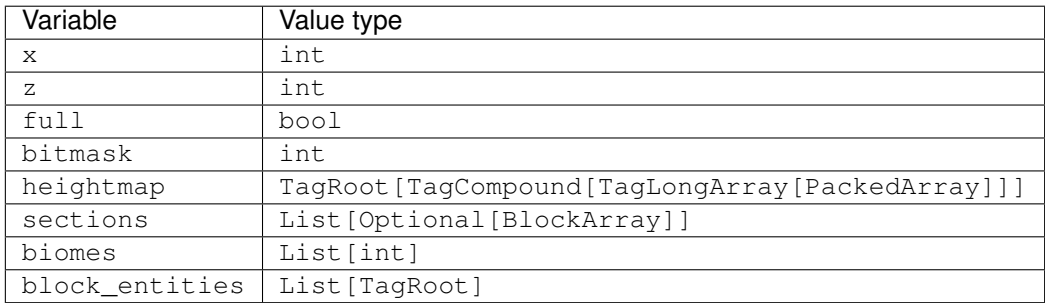

#### **Regions**

Quarry can load and save data from the .mca format via the [RegionFile](#page-33-0) class. NBT tags such as "BlockStates", "BlockLight", "SkyLight" and heightmaps such as "MOTION\_BLOCKING" make their values available as [PackedArray](#page-28-1) objects.

Use BlockArray.from nbt() with a [LookupRegistry](#page-28-2) to create a block array backed by NBT data. Modifications to the block array will automatically be reflected in the NBT data, and vice versa.

Putting these pieces together, the following function could be used to set a block in an existing region file:

```
import os.path
from quarry.types.nbt import RegionFile
from quarry.types.registry import LookupRegistry
from quarry.types.chunk import BlockArray
def set_block(server_path, x, y, z, block):
    rx, x = \text{divmod}(x, 512)rz, z = \text{divmod}(z, 512)cx, x = \text{divmod}(x, 16)cy, y = \text{divmod}(y, 16)cz, z = divmod(z, 16)
    jar_path = os.path.join(server_path, "minecraft_server.jar")
    region_path = os.path.join(server_path, "world", "region", "r. d. * d. * d. * c.\rightarrowrz))
```

```
registry = LookupRegistry.from_jar(jar_path)
    with RegionFile(region_path) as region:
        chunk, section = region.load_chunk_section(cx, cy, cz)
        blocks = BlockArray.from_nbt(section, registry)
        blocks[256 \times y + 16 \times z + x] = block
        region.save_chunk(chunk)
set_block("/path/to/server", 10, 80, 40, {'name': 'minecraft:bedrock'})
```
### <span id="page-32-0"></span>**3.2.5 NBT**

Quarry implements the Named Binary Tag (NBT) format. The following tag types are available from the  $quarrowy$ . [types.nbt](#page-32-0) module:

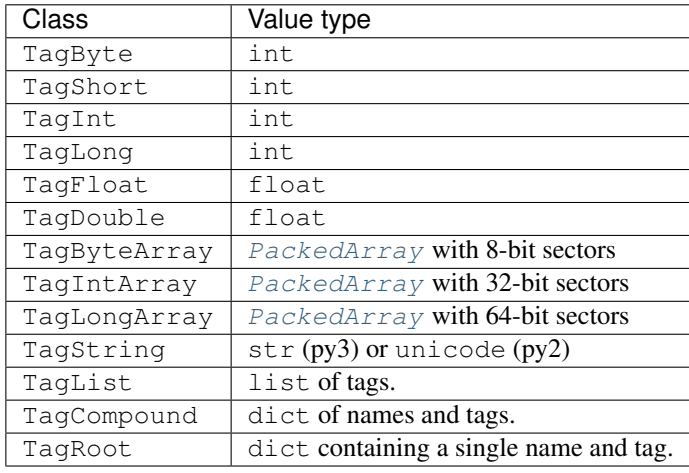

Note: Unlike some other NBT libraries, a tag's name is stored by its *parent* - either a TagRoot or a TagCompound. A tag when considered alone is always nameless.

### **Tags**

All tag types have the following attributes and methods:

```
Tag.__init__(value)
     Creates a tag object from the given value.
```

```
classmethod Tag.from_bytes(bytes)
```
Creates a tag object from data at the beginning of the supplied byte string.

```
classmethod Tag.from_buff(buff)
```
Creates a tag object from data at the beginning of the supplied [Buffer](#page-23-1) object.

```
Tag.to_obj()
```
Returns a friendly representation of the tag using only basic Python datatypes. This is a lossy operation, as Python has fewer data types than NBT.

```
Tag.to_bytes()
```
Returns a packed version of the tag as a byte string.

```
Tag.value
```
The value of the tag.

When working with NBT in relation to a  $Protocol$ , the  $Buffer$ .unpack\_nbt() and  $Buffer.pack\_nbt()$ methods may be helpful.

#### **Files**

You can open an NBT file using the NBTFile class.

**class** quarry.types.nbt.**NBTFile**(*root\_tag*)

```
root_tag = None
```
**classmethod load**(*path*)

**save**(*path*)

You can open Minecraft 1.13+ world files (.mca) using the RegionFile class, which can also function as a context manager. See *[Blocks and Chunks](#page-28-3)* for information on loading block and light data.

```
class quarry.types.nbt.RegionFile(path)
```
Experimental support for the Minecraft world storage format (.mca).

**close**() Closes the region file.

**save\_chunk**(*chunk*)

Saves the given chunk, which should be a TagRoot, to the region file.

**load\_chunk**(*chunk\_x*, *chunk\_z*)

Loads the chunk at the given co-ordinates from the region file. The co-ordinates should range from 0 to 31. Returns a TagRoot.

```
load_chunk_section(chunk_x, chunk_y, chunk_z)
```
Loads the chunk section at the given co-ordinates from the region file. The co-ordinates should range from 0 to 31. Returns a TagRoot.

### **Debugging**

Call repr(tag) or alt\_repr(tag) for a human-readable representation of a tag.

quarry.types.nbt.**alt\_repr**(*tag*, *level=0*) Returns a human-readable representation of a tag using the same format as used the NBT specification.

## <span id="page-33-2"></span>**3.2.6 UUIDs**

Minecraft [UUID](#page-33-1)s are implemented in the UUID class.

<span id="page-33-1"></span>**class** quarry.types.uuid.**UUID**(*hex=None*, *bytes=None*, *bytes\_le=None*, *fields=None*, *int=None*, *version=None*)

**classmethod from\_hex**(*hex*)

```
classmethod from_bytes(bytes)
```
<span id="page-34-1"></span>**classmethod from\_offline\_player**(*display\_name*) **classmethod random**() **to\_hex**(*with\_dashes=True*) **to\_bytes**()

## <span id="page-34-0"></span>**3.3 Examples**

The quarry source tree includes a few example uses of the quarry module:

```
# List examples
$ python -m examples
# Run an example
$ python -m examples.client_messenger
```
If you have quarry in your python search path, you can run the example files directly.

## **3.3.1 Clients**

### **Pinger**

 $"''"''"$ 

```
Pinger example client
This example client connects to a server in "status" mode to retrieve some
information about the server. The information returned is what you'd normally
see in the "Multiplayer" menu of the official client.
"''"''"''"from twisted.internet import reactor
from quarry.net.client import ClientFactory, ClientProtocol
class PingProtocol(ClientProtocol):
    def status_response(self, data):
        for k, v in sorted(data.items()):
            if k != "favicon":
                self.logger.info("%s --> %s" % (k, v))
        reactor.stop()
class PingFactory(ClientFactory):
    protocol = PingProtocol
    protocol_mode_next = "status"
def main(argv):
    import argparse
    parser = argparse.ArgumentParser()
    parser.add_argument("host")
```

```
parser.add_argument("-p", "--port", default=25565, type=int)
   args = parser.parse_args(argv)
    factory = PingFactory()factory.connect(args.host, args.port)
    reactor.run()
if __name__ == "__main__":
   import sys
   main(sys.argv[1:])
```
#### **Player Lister**

```
"''"Player lister example client
This client requires a Mojang account for online-mode servers. It logs in to
the server and prints the players listed in the tab menu.
"''"''"from twisted.internet import reactor, defer
from quarry.net.client import ClientFactory, ClientProtocol
from quarry.net.auth import ProfileCLI
class PlayerListProtocol(ClientProtocol):
    def setup(self):
        self.players = {}
    def packet_player_list_item(self, buff):
        # 1.7.x
        if self.protocol_version <= 5:
            p_player_name = buff.unpack_string()
            p_online = buff.unpack('?')
            p_ping = buff.unpack('h')
            if p_online:
                self.players[p_player_name] = {
                    'name': p_player_name,
                    'ping': p_ping
                }
            elif p_player_name in self.players:
                del self.players[p_player_name]
        # 1.8.x
        else:
            p_action = buff.unpack_varint()
            p_count = buff.unpack_varint()
            for i in range(p_count):
                p_uuid = buff.unpack_uuid()
                if p_action == 0: # ADD_PLAYER
                    p_player_name = buff.unpack_string()
                    p_properties_count = buff.unpack_varint()
                    p_properties = {}
                    for j in range(p_properties_count):
                        p_property_name = buff.unpack_string()
```

```
p\_property\_value = buffer.append()p_property_is_signed = buff.unpack('?')
                    if p_property_is_signed:
                        p_property_signature = buff.unpack_string()
                    p_properties[p_property_name] = p_property_value
                p_gamemode = buff.unpack_varint()
                p_ping = buff.unpack_varint()
                p_has_display_name = buff.unpack('?')
                if p_has_display_name:
                    p_display_name = buff.unpack_chat()
                else:
                    p_display_name = None
                self.players[p uuid] = {
                    'name': p_player_name,
                    'properties': p_properties,
                    'gamemode': p_gamemode,
                    'ping': p_ping,
                    'display_name': p_display_name
                }
            elif p_action == 1: # UPDATE_GAMEMODE
                p_gamemode = buff.unpack_varint()
                if p_uuid in self.players:
                    self.players[p_uuid]['gamemode'] = p_gamemode
            elif p action == 2: # UPDATE LATENCY
                p_ping = buff.unpack_varint()
                if p_uuid in self.players:
                    self.players[p_uuid]['ping'] = p_ping
            elif p_action == 3: # UPDATE_DISPLAY_NAME
                p_has_display_name = buff.unpack('?')
                if p_has_display_name:
                   p_display_name = buff.unpack_chat()
                else:
                   p_display_name = None
                if p_uuid in self.players:
                    self.players[p_uuid]['display_name'] = p_display_name
            elif p_action == 4: # REMOVE_PLAYER
                if p_uuid in self.players:
                    del self.players[p_uuid]
def packet_chunk_data(self, buff):
   buff.discard()
    # convert self.players into a more readable format
    printable_players = []
    for data in self.players.values():
        printable_players.append((data['name'], data['ping']))
    for display_name, ping in sorted(printable_players):
        self.logger.info("%4sms %s" % (ping, display_name))
    reactor.stop()
```

```
class PlayerListFactory(ClientFactory):
   protocol = PlayerListProtocol
@defer.inlineCallbacks
def run(args):
   # Log in
   profile = yield ProfileCLI.make_profile(args)
    # Create factory
   factory = PlayerListFactory(profile)
    # Connect!
    factory.connect(args.host, args.port)
def main(argv):
   parser = ProfileCLI.make_parser()
   parser.add_argument("host")
   parser.add_argument("-p", "--port", default=25565, type=int)
   args = parser.parse_args(argv)
   run(args)
   reactor.run()
if __name__ == "__main__":
   import sys
   main(sys.argv[1:])
```
#### **Chat Logger**

```
\bar{n}/\bar{n}/\bar{n}Chat logger example client
This client stays in-game after joining. It prints chat messages received from
the server and slowly rotates (thanks c45y for the idea).
"''"''"''"from twisted.internet import reactor, defer
from quarry.net.client import ClientFactory, SpawningClientProtocol
from quarry.net.auth import ProfileCLI
class ChatLoggerProtocol(SpawningClientProtocol):
    def packet_chat_message(self, buff):
        p_text = buff.unpack_chat()
        # 1.7.x
        if self.protocol_version <= 5:
            pass
        # 1.8.x
        else:
```

```
p_{\text{position}} = \text{buffer} ('B')
        self.logger.info(":: %s" % p_text)
class ChatLoggerFactory(ClientFactory):
    protocol = ChatLoggerProtocol
@defer.inlineCallbacks
def run(args):
    # Log in
    profile = yield ProfileCLI.make_profile(args)
    # Create factory
    factory = ChatLoggerFactory(profile)
    # Connect!
    factory.connect(args.host, args.port)
def main(argv):
   parser = ProfileCLI.make_parser()
    parser.add_argument("host")
   parser.add_argument("-p", "--port", default=25565, type=int)
   args = parser.parse_args(argv)
    run(args)
    reactor.run()
if __name__ == "__main__":
    import sys
    main(sys.argv[1:])
```
#### **Messenger**

```
"''"''"Messenger example client
Bridges minecraft chat (in/out) with stdout and stdin.
\bar{n} \bar{n} \bar{n}import os
import sys
from twisted.internet import defer, reactor, stdio
from twisted.protocols import basic
from quarry.net.auth import ProfileCLI
from quarry.net.client import ClientFactory, SpawningClientProtocol
class StdioProtocol(basic.LineReceiver):
    delimiter = os.linesep.encode('ascii')
    in_encoding = getattr(sys.stdin, "encoding", 'utf8')
    out_encoding = getattr(sys.stdout, "encoding", 'utf8')
```

```
def lineReceived(self, line):
        self.minecraft_protocol.send_chat(line.decode(self.in_encoding))
   def send_line(self, text):
        self.sendLine(text.encode(self.out_encoding))
class MinecraftProtocol(SpawningClientProtocol):
   spawned = False
   def packet_chat_message(self, buff):
       p_text = buff.unpack_chat().to_string()
        # 1.7.x
        if self.protocol_version <= 5:
            p_position = 0
        # 1.8.x
        else:
           p_position = buff.unpack('B')
        if p_position in (0, 1) and p_text.strip():
            self.stdio_protocol.send_line(p_text)
   def send_chat(self, text):
        self.send_packet("chat_message", self.buff_type.pack_string(text))
class MinecraftFactory(ClientFactory):
   protocol = MinecraftProtocol
   log\_level = "WARN"
    def buildProtocol(self, addr):
       minecraft_protocol = super(MinecraftFactory, self).buildProtocol(addr)
       stdio_protocol = StdioProtocol()
       minecraft_protocol.stdio_protocol = stdio_protocol
        stdio_protocol.minecraft_protocol = minecraft_protocol
        stdio.StandardIO(stdio_protocol)
       return minecraft_protocol
@defer.inlineCallbacks
def run(args):
    # Log in
   profile = yield ProfileCLI.make_profile(args)
    # Create factory
   factory = MinecraftFactory(profile)
    # Connect!
    factory.connect(args.host, args.port)
def main(argv):
   parser = ProfileCLI.make_parser()
```

```
parser.add_argument("host")
   parser.add_argument("port", nargs='?', default=25565, type=int)
   args = parser.parse_args(argv)
   run(args)
    reactor.run()
if __name__ == "__main__":
   main(sys.argv[1:])
```
## **3.3.2 Servers**

#### **Downtime Server**

```
"''"''"Example "downtime" server
This server kicks players with the MOTD when they try to connect. It can be
useful for when you want players to know that your usual server is down for
maintenance.
"" ""
from twisted.internet import reactor
from quarry.net.server import ServerFactory, ServerProtocol
class DowntimeProtocol(ServerProtocol):
   def packet_login_start(self, buff):
        buff.discard()
        self.close(self.factory.motd)
class DowntimeFactory(ServerFactory):
   protocol = DowntimeProtocol
def main(argv):
   # Parse options
   import argparse
   parser = argparse.ArgumentParser()
   parser.add_argument("-a", "--host", default="", help="address to listen on")
   parser.add_argument("-p", "--port", default=25565, type=int, help="port to listen
\leftrightarrowon")
   parser.add_argument("-m", "--message", default="We're down for maintenance",
                        help="message to kick users with")
   args = parser.parse_args(argv)
    # Create factory
   factory = DowntimeFactory()
   factory.motd = args.message
    # Listen
    factory.listen(args.host, args.port)
```

```
reactor.run()
if __name__ == "__main__":
    import sys
    main(sys.argv[1:])
```
## **Auth Server**

 $"''"''"$ 

```
Example "auth" server
This server authenticates players with the mojang session server, then kicks
them. Useful for server websites that ask users for a valid Minecraft account.
"""
from twisted.internet import reactor
from quarry.net.server import ServerFactory, ServerProtocol
class AuthProtocol(ServerProtocol):
    def player_joined(self):
        # This method gets called when a player successfully joins the server.
        # If we're in online mode (the default), this means auth with the
        # session server was successful and the user definitely owns the
        # display name they claim to.
        # Call super. This switches us to "play" mode, marks the player as
        # in-game, and does some logging.
        ServerProtocol.player_joined(self)
        # Define your own logic here. It could be an HTTP request to an API,
        # or perhaps an update to a database table.
       display_name = self.display_name
        ip_addr = self.remote_addr.host
        self.logger.info("[%s authed with IP %s]" % (display_name, ip_addr))
        # Kick the player.
        self.close("Thanks, you are now registered!")
class AuthFactory(ServerFactory):
   protocol = AuthProtocol
   motd = "Auth Server"
def main(argv):
    # Parse options
   import argparse
   parser = argparse.ArgumentParser()
   parser.add_argument("-a", "--host", default="", help="address to listen on")
   parser.add_argument("-p", "--port", default=25565, type=int, help="port to listen,
\leftrightarrowon")
   args = parser.parse_args(argv)
```

```
# Create factory
    factory = AuthFactory()
    # Listen
    factory.listen(args.host, args.port)
    reactor.run()
if __name__ == "__main__":
    import sys
   main(sys.argv[1:])
```
### **Chat Room Server**

```
\bar{n} \bar{n} \bar{n}Example "chat room" server
This server authenticates players, then spawns them in an empty world and does
the bare minimum to keep them in-game. Players can speak to eachother using
chat.
Supports Minecraft 1.15. Earlier versions will not work as the packet formats
differ.
\bar{n}/\bar{n}/\bar{n}from twisted.internet import reactor
from quarry.net.server import ServerFactory, ServerProtocol
class ChatRoomProtocol(ServerProtocol):
   def player_joined(self):
      # Call super. This switches us to "play" mode, marks the player as
      # in-game, and does some logging.
      ServerProtocol.player_joined(self)
      # Send "Join Game" packet
      self.send_packet("join_game",
          self.buff_type.pack("iBqiB",
             0, # entity id
             3, \# game mode
             0, \frac{1}{x} dimension
             0, # hashed seed
             0), # max players
          self.buff_type.pack_string("flat"), # level type
          self.buff_type.pack_varint(1), # view distance
          self.buff_type.pack("??",
             False, # reduced debug info
             True)) # show respawn screen
      # Send "Player Position and Look" packet
      self.send_packet("player_position_and_look",
          self.buff_type.pack("dddff?",
             0, # x
             255, # y
             0, # z
```

```
0, # yaw
               0, # pitch
               0b000000), \qquad \qquad \# \text{ flags}self.buff_type.pack_varint(0)) # teleport id
        # Start sending "Keep Alive" packets
       self.ticker.add_loop(20, self.update_keep_alive)
        # Announce player joined
       self.factory.send_chat(u"\u00a7e%s has joined." % self.display_name)
   def player_left(self):
       ServerProtocol.player_left(self)
        # Announce player left
       self.factory.send_chat(u"\u00a7e%s has left." % self.display_name)
   def update_keep_alive(self):
        # Send a "Keep Alive" packet
        # 1.7.x
       if self.protocol_version <= 338:
           payload = self.buff_type.pack_varint(0)
        # 1.12.2
       else:
           payload = self.buff_type.pack(Q', 0)
       self.send_packet("keep_alive", payload)
   def packet_chat_message(self, buff):
        # When we receive a chat message from the player, ask the factory
       # to relay it to all connected players
       p_{text} = \text{buffer}.unpack_string()
       self.factory.send_chat("<%s> %s" % (self.display_name, p_text))
class ChatRoomFactory(ServerFactory):
   protocol = ChatRoomProtocol
   motd = "Chat Room Server"
   def send_chat(self, message):
       for player in self.players:
           player.send_packet("chat_message",player.buff_type.pack_chat(message) +
˓→player.buff_type.pack('B', 0) )
def main(argv):
   # Parse options
   import argparse
   parser = argparse.ArgumentParser()
   parser.add_argument("-a", "--host", default="", help="address to listen on")
   parser.add_argument("-p", "--port", default=25565, type=int, help="port to listen.
\leftrightarrowon")
   args = parser.parse_args(argv)
```
(continues on next page)

# Create factory

```
factory = ChatRoomFactory()
    # Listen
    factory.listen(args.host, args.port)
    reactor.run()
if __name__ == "__main__":
    import sys
   main(sys.argv[1:])
```
## **3.3.3 Proxies**

#### **Chat Hider Proxy**

```
"''"''""Quiet mode" example proxy
Allows a client to turn on "quiet mode" which hides chat messages
\boldsymbol{m} \boldsymbol{m}from twisted.internet import reactor
from quarry.net.proxy import DownstreamFactory, Bridge
class QuietBridge(Bridge):
   quiet_mode = False
    def packet_upstream_chat_message(self, buff):
        buff.save()
        chat\_message = self.read\_chat(buff, "upstream")self.logger.info(" >> %s" % chat_message)
        if chat message.startswith("/quiet"):
            # Switch mode
            self.quiet_mode = not self.quiet_mode
            action = self.quiet_mode and "enabled" or "disabled"
            msg = "Quiet mode <math>8s" & action
            self.downstream.send_packet("chat_message",
                                         self.write_chat(msg, "downstream"))
        elif self.quiet_mode and not chat_message.startswith("/"):
            # Don't let the player send chat messages in quiet mode
            msg = "Can't send messages while in quiet mode"
            self.downstream.send_packet("chat_message",
                                         self.write_chat(msg, "downstream"))
        else:
            # Pass to upstream
            buff.restore()
            self.upstream.send_packet("chat_message", buff.read())
    def packet_downstream_chat_message(self, buff):
```

```
chat_message = self.read_chat(buff, "downstream")
        self.logger.info(" :: %s" % chat_message)
        if self.quiet_mode and chat_message.startswith("<"):
            # Ignore message we're in quiet mode and it looks like chat
            pass
        else:
            # Pass to downstream
            buff.restore()
            self.downstream.send_packet("chat_message", buff.read())
    def read_chat(self, buff, direction):
        buff.save()
        if direction == "upstream":
            p_text = buff.unpack_string()
            return p_text
        elif direction == "downstream":
            p_text = str(buff.unpack_chat())
            # 1.7.x
            if self.upstream.protocol_version <= 5:
                p_position = 0
            # 1.8.x
            else:
                p_position = buff.unpack('B')
            if p_position in (0, 1):
                return p_text
    def write_chat(self, text, direction):
        if direction == "upstream":
            return self.buff_type.pack_string(text)
        elif direction == "downstream":
            data = self.buff_type.pack_chat(text)
            # 1.7.x
            if self.downstream.protocol_version <= 5:
                pass
            # 1.8.x
            else:
                data += self.buff_type.pack('B', 0)
            return data
class QuietDownstreamFactory(DownstreamFactory):
   bridge_class = QuietBridge
   motd = "Proxy Server"
def main(argv):
    # Parse options
    import argparse
    parser = argparse.ArgumentParser()
```

```
parser.add_argument("-a", "--listen-host", default="", help="address to listen on
\leftrightarrow")
   parser.add_argument("-p", "--listen-port", default=25565, type=int, help="port to
˓→listen on")
   parser.add_argument("-b", "--connect-host", default="127.0.0.1", help="address to,
˓→connect to")
   parser.add_argument("-q", "--connect-port", default=25565, type=int, help="port_
˓→to connect to")
   args = parser.parse_args(argv)
    # Create factory
   factory = QuietDownstreamFactory()
   factory.connect_host = args.connect_host
   factory.connect_port = args.connect_port
    # Listen
    factory.listen(args.listen_host, args.listen_port)
    reactor.run()
if __name__ == "__main__":
    import sys
    main(sys.argv[1:])
```
## <span id="page-46-0"></span>**3.4 Changelog**

### **3.4.1 master**

Nothing yet.

### **3.4.2 v1.5.1**

• Added support for Minecraft 1.15.2

### **3.4.3 v1.5**

- Added support for Minecraft 1.15 and 1.15.1
- Dropped support for Python 3.4
- Added TagRoot.from\_body() constructor.
- Added Message. \_\_repr\_() method.
- Revised implementation of chunk data
	- Added dependency on bitstring
	- Added a new PackedArray class for working with tightly-packed arrays. This replaces the LightArray class, and additionally supports heightmaps and raw block data. This particular implementation ensures values are contiguous in memory, which speeds up gets/sets at the expense of a de/serialization process that involves two passes of bitwise reversals.
	- Reworked BlockArray to use PackedArray internally.
- Changed the value type of NBT arrays from a list of int to a PackedArray. A heuristic is used to determine the value width.
- Revised Buffer1\_14.un/pack\_chunk\_section() to include arguments for block/skylight data, for consistency with earlier Buffer classes.
- Added Buffer1 9.un/pack chunk() methods.
- Added Buffer1\_9.un/pack\_chunk\_section\_array() methods.
- Added Buffer1\_9.pack\_chunk\_bitmask() method.

## **3.4.4 v1.4**

- Added support for Minecraft 1.14.3 and 1.14.4
- Fixed support for Minecraft 1.7

## **3.4.5 v1.3**

- Added support for Minecraft 1.14 1.14.2
	- BREAKING CHANGE! BlockMap objects are replaced by Registry objects with greater responsibilities, reflecting the increase in information generated by the official server when run with --reports. Villager and particle data is now decoded when using a  $LookupRegistry$  in a buffer. Other information (for example, mob names from IDs) can be decoded in packet handlers.
	- BlockArray objects now track the number of non-air blocks, which is conveyed in chunk\_data packets.
	- Added methods for packing/unpacking optional varints, rotation, direction, villager and pose data.

## **3.4.6 v1.2**

- Added support for Minecraft 1.13.2
- Fixed support for server icons (thanks @dries007) and added caching.

## **3.4.7 v1.1.1**

• Various bugfixes.

## **3.4.8 v1.1**

- Added support for Minecraft 1.13.
	- Added 1.13 packet enumeration.
	- The wire format of chunk sections, entity metadata and slots has changed. Slots no longer contain a 'damage' field.
	- Added methods for packing/unpacking particles and command graphs.
	- Clients now respond to login\_plugin\_request messages with a login\_plugin\_response indicating that the client didn't understand the request. Like other quarry packet handlers, this method can be overridden in a subclass to implement a custom authentication flow.
- Slot/blocks/chunks/regions improvements:
	- Added quarry.types.block module, containing three classes for handling block and item IDs:
		- \* OpaqueBlockMap passes IDs through unchanged
		- \* BitShiftBlockMap decodes blocks by bit-shifting this format is used in Minecraft 1.7 through 1.12. Item IDs pass through unchanged.
		- \* LookupBlockMap decodes by looking up in a dictionary. This class has from\_jar() and from\_json() methods for loading this dictionary from the official server (1.13+).

Buffer types gain a block\_map attribute. By default this is an OpaqueBlockMap(13). The buffer's block map is consulted by methods that deal with slots, entity metadata and chunk data.

BlockArray objects must now be given a block map on initialization, and will pass getitem/setitem values through the map.

- Added quarry.types.nbt.RegionFile class, which supports reading and writing NBT chunk data to .mca files.
- BlockArray and LightArray now support a from\_nbt() class method. This creates an array that is a view on to an NBT compound tag representing a section (as might be retrieved via a RegionFile). Supports Minecraft 1.13+ only.
- BlockArray.palette is now an empty list rather than None when a palette is not in use
- Added Buffer.pack\_block() and Buffer.unpack\_block() methods.
- Slot dictionaries now use an 'item' key to store the item identifier, rather than 'id'. An empty slot is now represented with an 'item' value of None rather than -1.
- Added quarry.types.nbt.TagLongArray class.
- Added quarry.types.nbt.TagRoot.body property to retrieve the child tag.
- Added quarry.types.nbt.\_Tag.from\_bytes() method.
- Added quarry.types.uuid.UUID.random() constructor.
- Added Protocol.get\_packet\_name() and Protocol.get\_packet\_ident() methods. These can be overridden to support custom packet name lookup behaviour.
- Moved PacketDispatcher.dump\_packet() to Buffer.hexdump().
- Fixed unpacking of byte entity metadata.
- Fixed NBT handling of 1-length arrays.
- Fixed SpawningClientProtocol not responding to keep-alives.
- Fixed unicode handling in chat unpacking.

## **3.4.9 v1.0**

- Changes to quarry.types.buffer:
	- Split Buffer into Buffer1\_7 and Buffer\_1\_9, and select an appropriate buffer type by protocol version. This is done in anticipation of revisions to the slot and entity metadata formats in 1.13.
	- Moved some packet framing logic from Protocol into Buffer.pack\_packet() and Buffer. unpack\_packet()
	- Added Buffer.pack\_optional() and Buffer.unpack\_optional(), which handle booleanprefixed optional data.
- Added Buffer.pack\_array() and Buffer.unpack\_array() convenience methods.
- Made Buffer.pack\_entity\_metadata() and Buffer.unpack\_entity\_metadata() work with a dictionary rather than a list of tuples. Also corrected a couple of issues with re-packing data.
- Removed the signed argument from Buffer.pack\_varint() and Buffer. unpack\_varint(). All varints are now signed.
- Changes to quarry.types.chunk:
	- Made BlockArray setitem/getitem accept/return an opaque ID, rather than a 2-tuple of (block\_id, metadata). In Minecraft 1.13 it's no longer possible to convert between the two with bitshifting.
	- Added BlockArray.empty() and LightArray.empty() methods to initialize empty (zero-filled) block/light arrays.
	- Added BlockArray.is\_empty() method, which can be used by servers to check whether a chunk section should be sent.
- Changes to quarry.types.nbt:
	- Added TagCompound.update() method, which performs a "deep" update of an NBT tree.
- Changes to quarry.net:
	- Added Proxy.disable\_forwarding()
	- ClientFactory.connect() no longer accepts protocol\_mode\_next and protocol\_version arguments.
	- ServerFactory.force\_protocol\_version has moved to Factory. force\_protocol\_version, and is now observed by clients.
	- ClientProtocol.protocol\_mode\_next has moved to ClientFactory. protocol\_mode\_next, and now defaults to "login".
	- Removed Protocol.compression\_enabled. Uncompressed connections are now indicated by Protocol.compression threshold ==  $-1$ .
	- Modified Profile.validate() to not automatically attempt to refresh invalid profiles. This should be an explicit user choice.
	- Added Profile.to\_file(), which saves to a JSON file containing a subset of the information available in ~/.minecraft/launcher profiles.json.
	- Fixed restarting a stopped Ticker.
- Fixed client\_messenger chat unpacking.
- Fixed the entity\_properties and advancements packets being swapped.

## **3.4.10 v0.9.1**

- Dropped support for Python 3.3.
- Fixed Python 3.4+ compatibility issues.
- Made SpawningClientProtocol send player position and look rather than player\_position.
- Fixed ticker logger being None.

## **3.4.11 v0.9**

- Added support for Minecraft 1.12.2.
- Added documentation for proxies
- Added a "fast forwarding" mode for proxies that skips packing/unpacking of packets.
- Re-arranged some proxy internals.
- Replaced quarry.net.tasks with quarry.net.ticker. An instance of the Ticker class is available as self.ticker from protocols. This object has add\_delay() and add\_loop() methods for setting up delayed and repeating tasks respectively. The interface similar to the previous Tasks object, except that timings are now given in ticks rather than seconds. The new tick loop is closer to the vanilla minecraft tick loop: delayed ticks are run faster the usual, and when too many ticks are queued they are skipped altogether.
- Added quarry.types.chat module for handling Minecraft chat. Chat packing/unpacking methods in Buffer now accept/return an instance of the Message class.
- Added Buffer.pack slot() method.
- Added Buffer.pack\_entity\_metadata() and Buffer.unpack\_entity\_metadata() methods.
- Added ServerFactory.prevent\_proxy\_connections attribute, defaulting to True, that prevents clients from connecting via a proxy. Note that this specifically affects online mode, and works by comparing the IP of the connecting client with the IP recorded as making the authentication request with the Mojang session server.

## **3.4.12 v0.8**

• Added support for Minecraft 1.12.1. Thanks to Christian Hogan for the patch.

## **3.4.13 v0.7**

- Added support for Minecraft 1.12
- Several breaking changes! Read on for more.
- Removed the quarry.utils package. Its contents have been distributed as follows:
	- The buffer, chunk, nbt and uuid (renamed from types) modules have moved into a new quarry. types package.
	- The auth, crypto, http and tasks modules have moved into the quarry.net package.
	- The error module was removed. ProtocolError is now part of quarry.net.protocol.
- Revised the NBT implementation
	- TagByteArray and TagIntArray have more straightforward signatures for \_\_init\_\_ and from\_buff
	- TagList now stores its contents as a list of tags, rather than a list of tag *values*. It no longer accepts an inner kind initialiser parameter, as this is derived from the type of the first supplied tag.
	- NamedTag is removed.
	- TagCompound now stores its value as a dict of names and tags, rather than a list of NamedTag objects.
- TagRoot is introduced as the top-level tag. This is essentially a TagCompound containing a single record.
- Added a new alt\_repr function that prints a tag using the same representation as in the NBT specification.
- Improved performance.
- Added some tests.
- Substantially expanded documentation.
- Added a new server\_chat\_room example. This server spawns a player in an empty world and allows player to chat to eachother.
- Made Protocol.send\_packet() accept any number of data arguments, which are concatenated together.
- Made Buffer. \_\_init\_() accept a string argument, which is equivalent to creating an empty buffer and calling add().
- Added Buffer.pack\_chunk\_section() and Buffer.unpack\_chunk\_section(). These methods work with new quarry.types.chunk types: LightArray (4 bits per block) and BlockArray (4-8 or 13 bits per block, with an optional palette).
- Added Buffer.pack\_position(), which packs co-ordinates into a long and complements Buffer. unpack\_position().
- Added a Bridge.make\_profile() method, which is called to provide a profile to the UpstreamFactory. The default implementation generates an offline profile with the same display name as the Downstream.

## **3.4.14 v0.6.3**

• Fix bundle

## **3.4.15 v0.6.2**

- Added support for Minecraft 1.11.2
- Added a default implementation for the "disconnect" packet, which now does the same thing as "login\_disconnect", i.e. logs a warning and closes the connection.

## **3.4.16 v0.6.1**

• Fix bundle

## **3.4.17 v0.6**

- Added support for Minecraft 1.11
- BREAKING CHANGES!
	- Throughout the codebase, references to username have changed to display\_name for consistency with Mojang's terminology.
	- Factory.run() and Factory.stop() have been removed for being misleading about the role of factories. Use twisted's reactor.run() instead.
- quarry.mojang has been renamed to quarry.auth and substantially rewritten.
- Offline profiles are now represented by OfflineProfile objects.
- Online profiles have a number of new static creator methods: from\_credentials() accepts an email address and password - from\_token() accepts a client and access token, display name and UUID from file() loads a profile from the Mojang launcher.
- A new ProfileCLI class provides a couple of useful methods for creating profiles from command-line arguments.
- Profiles must now be provided to the ClientFactory initializer, rather than set as a class variable. When a profile is not given, an offline profile is used. In proxies, the initialiser for UpstreamFactory must be re-implemented if the proxy connects to the backing server in online mode.
- Factory.auth\_timeout has moved to ServerFactory.auth\_timeout. Clients now use Profile.timeout when calling /join endpoint.
- ClientFactory.connect returns a deferred that will fire after after reactor.connectTCP is called for the last time. Usually there is a small time delay before this happens while quarry queries the server's version.
- Clients will refresh a profile if  $\ell$  join indicates a token is invalid, then retry the  $\ell$  join once.
- Added a new SpawningClientProtocol class that implements enough packets to keep a player in-game
- Added a new client\_messenger example. This bridges minecraft chat (in/out) with stdout and stdin.

## **3.4.18 v0.5**

- Added Buffer.unpack\_nbt() and Buffer.pack\_nbt() methods for working with the NBT (Named Binary Tag) format.
- Added Buffer.unpack\_position() method. This unpacks a 26/12/26-packed position.
- Added strip\_styles parameter to Buffer.unpack\_chat(). If set to *false*, text is returned including old-style style escapes (U+00A7 plus a character)
- A stopping client factory no longer invalidates its profile.
- Added Python 3 compatibility to PacketDispatcher.dump\_packet()
- Fix tests for Buffer.unpack chat ()

## **3.4.19 v0.4**

- Added support for Minecraft 1.10
- Added support for Minecraft 1.9.3 and 1.9.4
- Improved the varint implementation it now supports signed and magnitude-limited numbers. Also added some sensible defaults to various bits of quarry that use varints.
- Made Buffer.unpack\_chat() not add curly braces to "translate" objects without accompanying "with" objects.
- Made Buffer.unpack\_chat() strip old-style (u00A7) chat escapes.

## **3.4.20 v0.3.1**

- Added support for Minecraft 1.9.1 and 1.9.2
- Fixed protocol error in example chat logger when connecting to 1.9 servers

## **3.4.21 v0.3**

- Added support for Minecraft 1.9
- Compression is now supported in servers
- Servers will now reject new connections when full
- Servers will now report a forced protocol version in status responses, rather than repeating the client's version.
- The point at which a proxy will connect to the upstream server is now customisable.
- Renamed "maps" packet to "map"
- Renamed "sign editor open" packet to "open sign editor"
- Renamed ServerFactory.favicon\_path to ServerFactory.favicon
- Renamed quarry.util to quarry.utils
- Removed protocol\_mode parameter from some proxy callbacks
- Added many new docstrings; made documentation use Sphinx's autodoc
- Fixed exception handling when looking up a packet name. Thanks to PangeaCake for the fix.
- Fixed issue where an exception was raised when generating an offline-mode UUID in Python 3. Thanks to PangeaCake for the report.
- Fixed issue with compression in proxies when the upstream server set the compression threshold after passthrough had been enabled. Thanks to PangeaCake for the report.
- (tests) quarry.utils.buffer and quarry.utils.types are now covered.

## **3.4.22 v0.2.3**

• (documentation) Fixed changelog for v0.2.2

## **3.4.23 v0.2.2**

- Fixed proxies
- (documentation) Added changelog

## **3.4.24 v0.2.1**

• (documentation) Fixed front page

## **3.4.25 v0.2**

- Tentative Python 3 support
- Removed @register. Packet handlers are now looked up by method name
- Packets are now addressed by name, rather than mode and ident
- Protocol.recv\_addr renamed to Protocol.remote\_addr
- Client profile is automatically invalidated when ClientFactory stops
- (internals) PacketDispatcher moved from quarry.util to quarry.net
- (examples) Chat logger now closely emulates vanilla client behaviour when sending "player"
- (documentation) It now exists!

## **3.4.26 v0.1**

• Initial release

Indices and tables

- <span id="page-56-0"></span>• genindex
- modindex
- search

## Python Module Index

## <span id="page-58-0"></span>q

quarry.net.auth, [8](#page-11-2) quarry.net.client, [12](#page-15-7) quarry.net.protocol, [12](#page-15-8) quarry.net.server, [12](#page-15-9) quarry.net.ticker, [15](#page-18-3) quarry.types.buffer, [20](#page-23-5) quarry.types.chat, [25](#page-28-4) quarry.types.nbt, [29](#page-32-0) quarry.types.registry, [24](#page-27-0) quarry.types.uuid, [30](#page-33-2)

## Index

## <span id="page-60-0"></span>Symbols

\_\_init\_\_() (*quarry.net.auth.OfflineProfile method*), [8](#page-11-3) \_\_init\_\_() (*quarry.net.client.ClientFactory method*),  $12$ \_\_init\_\_() (*quarry.net.server.ServerFactory method*), [12](#page-15-10) \_\_init\_\_() (*quarry.types.nbt.Tag method*), [29](#page-32-1)

## A

add() (*quarry.types.buffer.Buffer method*), [20](#page-23-6) add\_delay() (*quarry.net.ticker.Ticker method*), [15](#page-18-4) add\_loop() (*quarry.net.ticker.Ticker method*), [15](#page-18-4) alt\_repr() (*in module quarry.types.nbt*), [30](#page-33-3) auth\_failed() (*quarry.net.protocol.Protocol method*), [14](#page-17-8) auth\_ok() (*quarry.net.protocol.Protocol method*), [14](#page-17-8) auth\_timeout (*quarry.net.server.ServerFactory attribute*), [12](#page-15-10)

## B

BitShiftRegistry (*class in quarry.types.registry*),  $25$ BlockArray (*class in quarry.types.chunk*), [27](#page-30-2) Bridge (*class in quarry.net.proxy*), [11](#page-14-3) bridge\_class (*quarry.net.proxy.DownstreamFactory attribute*), [10](#page-13-1) buff\_type (*quarry.net.protocol.Protocol attribute*), [14](#page-17-8) Buffer (*class in quarry.types.buffer*), [20](#page-23-6)

## C

ClientFactory (*class in quarry.net.client*), [12](#page-15-10) ClientProtocol (*class in quarry.net.client*), [13](#page-16-7) close() (*quarry.net.protocol.Protocol method*), [13](#page-16-7) close() (*quarry.types.nbt.RegionFile method*), [30](#page-33-3) closed (*quarry.net.protocol.Protocol attribute*), [13](#page-16-7) compression\_threshold (*quarry.net.server.ServerFactory attribute*), [12](#page-15-10)

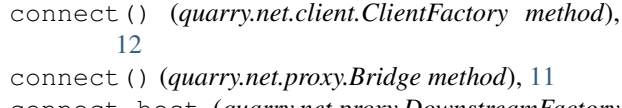

```
connect_host (quarry.net.proxy.DownstreamFactory
        attribute), 10
```

```
connect_host (quarry.net.server.ServerProtocol at-
         tribute), 13
```

```
connect_port (quarry.net.proxy.DownstreamFactory
        attribute), 10
```

```
connect_port (quarry.net.server.ServerProtocol at-
         tribute), 13
```

```
connection_lost() (quarry.net.protocol.Protocol
        method), 13
```

```
connection_made() (quarry.net.protocol.Protocol
        method), 13
```

```
connection_timed_out()
        (quarry.net.protocol.Protocol method), 13
```
## D

```
decode() (quarry.types.registry.Registry method), 24
decode_block() (quarry.types.registry.Registry
        method), 24
discard() (quarry.types.buffer.Buffer method), 20
display_name (quarry.net.server.ServerProtocol at-
        tribute), 14
display_name_confirmed
        (quarry.net.server.ServerProtocol attribute), 14
downstream (quarry.net.proxy.Bridge attribute), 11
downstream_disconnected()
        (quarry.net.proxy.Bridge method), 11
downstream_factory (quarry.net.proxy.Bridge at-
        tribute), 11
downstream_ready() (quarry.net.proxy.Bridge
        method), 11
DownstreamFactory (class in quarry.net.proxy), 10
```
## E

```
empty() (quarry.types.chunk.BlockArray class
        method), 27
```
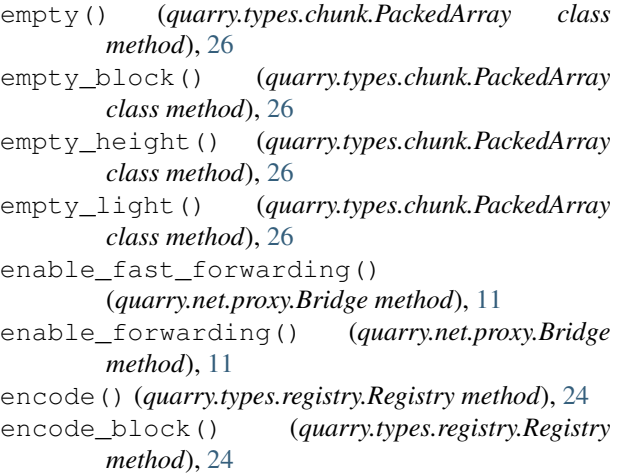

## F

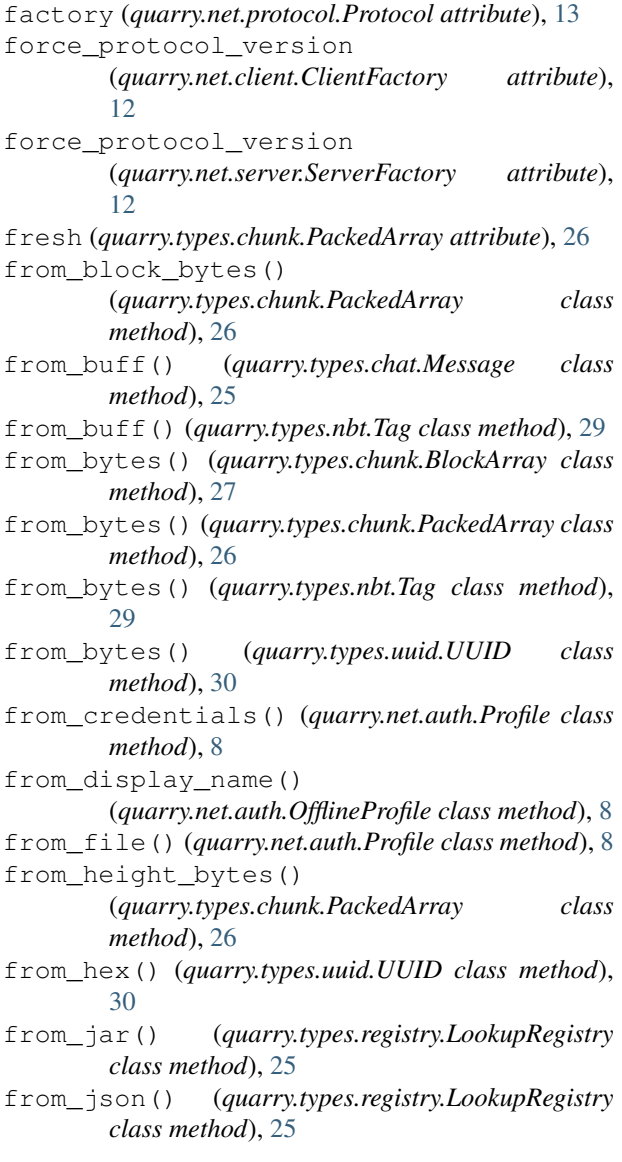

from light bytes() (*quarry.types.chunk.PackedArray class*

*method*), [26](#page-29-0)

from\_nbt() (*quarry.types.chunk.BlockArray class method*), [27](#page-30-2)

from\_offline\_player() (*quarry.types.uuid.UUID class method*), [30](#page-33-3)

from\_string() (*quarry.types.chat.Message class method*), [25](#page-28-5)

from\_token() (*quarry.net.auth.Profile class method*), [8](#page-11-3)

## G

get\_buff\_type() (*quarry.net.client.ClientFactory method*), [12](#page-15-10) get\_buff\_type() (*quarry.net.server.ServerFactory method*), [12](#page-15-10) get\_packet\_ident() (*quarry.net.protocol.Protocol method*), [15](#page-18-4) get\_packet\_name() (*quarry.net.protocol.Protocol*

*method*), [15](#page-18-4)

## I

icon\_path (*quarry.net.server.ServerFactory attribute*), [12](#page-15-10) in\_game (*quarry.net.protocol.Protocol attribute*), [14](#page-17-8) init\_storage() (*quarry.types.chunk.PackedArray method*), [26](#page-29-0) interval (*quarry.net.ticker.Ticker attribute*), [15](#page-18-4) is\_air\_block() (*quarry.types.registry.Registry method*), [24](#page-27-1) is\_empty() (*quarry.types.chunk.BlockArray method*), [27](#page-30-2) is\_empty() (*quarry.types.chunk.PackedArray method*), [26](#page-29-0) L listen() (*quarry.net.server.ServerFactory method*), [12](#page-15-10) load() (*quarry.types.nbt.NBTFile class method*), [30](#page-33-3) load\_chunk() (*quarry.types.nbt.RegionFile method*), [30](#page-33-3) load\_chunk\_section() (*quarry.types.nbt.RegionFile method*), [30](#page-33-3) log\_level (*quarry.net.proxy.Bridge attribute*), [11](#page-14-3) log\_packet() (*quarry.net.protocol.Protocol method*),

[15](#page-18-4) logger (*quarry.net.protocol.Protocol attribute*), [13](#page-16-7) logger (*quarry.net.proxy.Bridge attribute*), [11](#page-14-3)

LookupRegistry (*class in quarry.types.registry*), [25](#page-28-5)

## M

make\_profile() (*quarry.net.proxy.Bridge method*), [11](#page-14-3)

max\_lag (*quarry.net.ticker.Ticker attribute*), [15](#page-18-4) max\_players (*quarry.net.server.ServerFactory attribute*), [12](#page-15-10) Message (*class in quarry.types.chat*), [25](#page-28-5) motd (*quarry.net.server.ServerFactory attribute*), [12](#page-15-10)

## N

NBTFile (*class in quarry.types.nbt*), [30](#page-33-3) non\_air (*quarry.types.chunk.BlockArray attribute*), [27](#page-30-2)

## $\Omega$

OfflineProfile (*class in quarry.net.auth*), [8](#page-11-3) online\_mode (*quarry.net.server.ServerFactory attribute*), [12](#page-15-10) OpaqueRegistry (*class in quarry.types.registry*), [25](#page-28-5) P

pack() (*quarry.types.buffer.Buffer class method*), [20](#page-23-6) pack\_array() (*quarry.types.buffer.Buffer class method*), [20](#page-23-6) pack\_block() (*quarry.types.buffer.Buffer class method*), [20](#page-23-6) pack\_chat() (*quarry.types.buffer.Buffer class method*), [20](#page-23-6) pack\_chunk\_section() (*quarry.types.buffer.Buffer class method*), [20](#page-23-6) pack\_command\_node() (*quarry.types.buffer.Buffer class method*), [20](#page-23-6) pack\_command\_node\_properties() (*quarry.types.buffer.Buffer class method*),  $20$ pack\_commands() (*quarry.types.buffer.Buffer class method*), [20](#page-23-6) pack\_direction() (*quarry.types.buffer.Buffer class method*), [21](#page-24-7) pack\_entity\_metadata() (*quarry.types.buffer.Buffer class method*), [21](#page-24-7) pack\_ingredient() (*quarry.types.buffer.Buffer class method*), [21](#page-24-7) pack\_json() (*quarry.types.buffer.Buffer class method*), [21](#page-24-7) pack\_nbt() (*quarry.types.buffer.Buffer class method*), [21](#page-24-7) pack\_optional() (*quarry.types.buffer.Buffer class method*), [21](#page-24-7) pack\_optional\_varint() (*quarry.types.buffer.Buffer class method*), [21](#page-24-7) pack\_packet() (*quarry.types.buffer.Buffer class method*), [21](#page-24-7) pack\_particle() (*quarry.types.buffer.Buffer class method*), [21](#page-24-7)

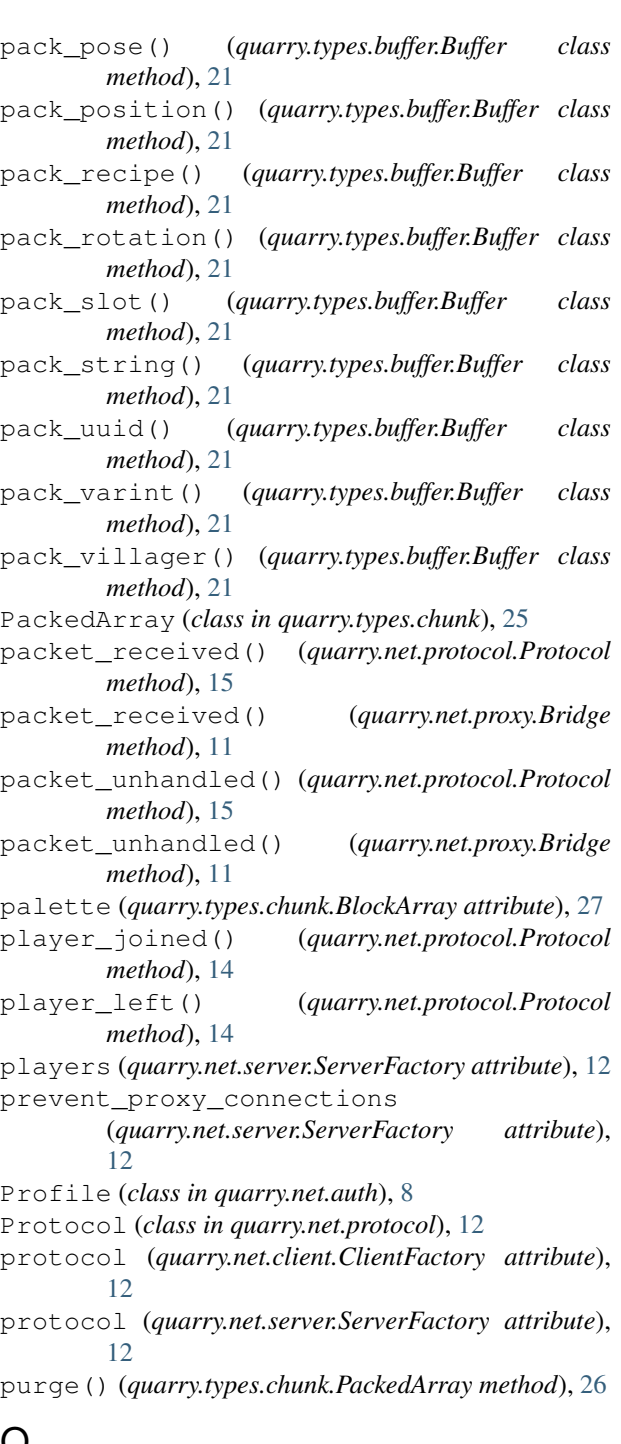

## Q

quarry.net.auth (*module*), [8](#page-11-3) quarry.net.client (*module*), [12](#page-15-10) quarry.net.protocol (*module*), [12](#page-15-10) quarry.net.server (*module*), [12](#page-15-10) quarry.net.ticker (*module*), [15](#page-18-4) quarry.types.buffer (*module*), [20](#page-23-6) quarry.types.chat (*module*), [25](#page-28-5) quarry.types.nbt (*module*), [29](#page-32-1) quarry.types.registry (*module*), [24](#page-27-1) quarry.types.uuid (*module*), [30](#page-33-3)

## R

random() (*quarry.types.uuid.UUID class method*), [31](#page-34-1) read() (*quarry.types.buffer.Buffer method*), [21](#page-24-7) RegionFile (*class in quarry.types.nbt*), [30](#page-33-3) registry (*quarry.types.buffer.Buffer attribute*), [20](#page-23-6) registry (*quarry.types.chunk.BlockArray attribute*), [27](#page-30-2) remote\_addr (*quarry.net.protocol.Protocol attribute*), [13](#page-16-7) remove() (*quarry.net.ticker.Ticker method*), [15](#page-18-4) remove\_all() (*quarry.net.ticker.Ticker method*), [16](#page-19-1) repack() (*quarry.types.chunk.BlockArray method*), [27](#page-30-2) restore() (*quarry.types.buffer.Buffer method*), [21](#page-24-7) root\_tag (*quarry.types.nbt.NBTFile attribute*), [30](#page-33-3)

## S

save() (*quarry.types.buffer.Buffer method*), [21](#page-24-7) save() (*quarry.types.nbt.NBTFile method*), [30](#page-33-3) save\_chunk() (*quarry.types.nbt.RegionFile method*), [30](#page-33-3) sector\_width (*quarry.types.chunk.PackedArray attribute*), [26](#page-29-0) send\_packet() (*quarry.net.protocol.Protocol method*), [14](#page-17-8) ServerFactory (*class in quarry.net.server*), [12](#page-15-10) ServerProtocol (*class in quarry.net.server*), [13](#page-16-7) SpawningClientProtocol (*class in quarry.net.client*), [13](#page-16-7) start() (*quarry.net.ticker.Ticker method*), [15](#page-18-4) stop() (*quarry.net.ticker.Ticker method*), [15](#page-18-4) storage (*quarry.types.chunk.BlockArray attribute*), [27](#page-30-2) storage (*quarry.types.chunk.PackedArray attribute*), [26](#page-29-0) strip\_chat\_styles() (*quarry.types.chat.Message class method*), [25](#page-28-5) T tick (*quarry.net.ticker.Ticker attribute*), [15](#page-18-4) Ticker (*class in quarry.net.ticker*), [15](#page-18-4) ticker (*quarry.net.protocol.Protocol attribute*), [13](#page-16-7) to\_bytes() (*quarry.types.chat.Message method*), [25](#page-28-5)

- to\_bytes() (*quarry.types.chunk.BlockArray method*), [27](#page-30-2) to\_bytes() (*quarry.types.chunk.PackedArray method*), [26](#page-29-0) to\_bytes() (*quarry.types.nbt.Tag method*), [29](#page-32-1) to\_bytes() (*quarry.types.uuid.UUID method*), [31](#page-34-1)
- to\_file() (*quarry.net.auth.Profile method*), [8](#page-11-3) to\_hex() (*quarry.types.uuid.UUID method*), [31](#page-34-1)
- to\_obj() (*quarry.types.nbt.Tag method*), [29](#page-32-1)
- to\_string() (*quarry.types.chat.Message method*), [25](#page-28-5)

twiddled (*quarry.types.chunk.PackedArray attribute*), [26](#page-29-0)

## $\cup$

unpack() (*quarry.types.buffer.Buffer method*), [22](#page-25-5) unpack\_array() (*quarry.types.buffer.Buffer method*), [22](#page-25-5) unpack\_block() (*quarry.types.buffer.Buffer method*), [22](#page-25-5) unpack\_chat() (*quarry.types.buffer.Buffer method*), [22](#page-25-5) unpack\_chunk\_section() (*quarry.types.buffer.Buffer method*), [22](#page-25-5) unpack\_command\_node() (*quarry.types.buffer.Buffer method*), [22](#page-25-5) unpack\_command\_node\_properties() (*quarry.types.buffer.Buffer method*), [22](#page-25-5) unpack\_commands() (*quarry.types.buffer.Buffer method*), [22](#page-25-5) unpack\_direction() (*quarry.types.buffer.Buffer method*), [22](#page-25-5) unpack\_entity\_metadata() (*quarry.types.buffer.Buffer method*), [22](#page-25-5) unpack\_ingredient() (*quarry.types.buffer.Buffer method*), [22](#page-25-5) unpack\_json() (*quarry.types.buffer.Buffer method*), [22](#page-25-5) unpack\_nbt() (*quarry.types.buffer.Buffer method*), [22](#page-25-5) unpack\_optional() (*quarry.types.buffer.Buffer method*), [22](#page-25-5) unpack\_optional\_varint() (*quarry.types.buffer.Buffer method*), [22](#page-25-5) unpack\_packet() (*quarry.types.buffer.Buffer method*), [22](#page-25-5) unpack\_particle() (*quarry.types.buffer.Buffer method*), [22](#page-25-5) unpack\_pose() (*quarry.types.buffer.Buffer method*), [22](#page-25-5) unpack\_position() (*quarry.types.buffer.Buffer method*), [22](#page-25-5) unpack\_recipe() (*quarry.types.buffer.Buffer method*), [22](#page-25-5) unpack\_rotation() (*quarry.types.buffer.Buffer method*), [23](#page-26-2) unpack\_slot() (*quarry.types.buffer.Buffer method*), [23](#page-26-2) unpack\_string() (*quarry.types.buffer.Buffer method*), [23](#page-26-2) unpack\_uuid() (*quarry.types.buffer.Buffer method*), [23](#page-26-2) unpack\_varint() (*quarry.types.buffer.Buffer method*), [23](#page-26-2) unpack\_villager() (*quarry.types.buffer.Buffer method*), [23](#page-26-2)

```
upstream (quarry.net.proxy.Bridge attribute), 11
upstream_disconnected()
        (quarry.net.proxy.Bridge method), 11
upstream_factory (quarry.net.proxy.Bridge at-
        tribute), 11
upstream_factory_class
        (quarry.net.proxy.Bridge attribute), 11
upstream_profile (quarry.net.proxy.Bridge at-
        tribute), 11
upstream_ready() (quarry.net.proxy.Bridge
        method), 11
UUID (class in quarry.types.uuid), 30
```
## V

value (*quarry.types.nbt.Tag attribute*), [30](#page-33-3) value\_width (*quarry.types.chunk.PackedArray attribute*), [26](#page-29-0)